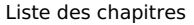

- 1 [Introduction](#page-0-0)
- 2 Les BU de [Lyon](#page-0-1) 1
- 3 [Sherlock](#page-1-0) : toute la BU en 1 clic
- 3.1 A vous de [jouer](#page-1-1) !
- 4 Doc en ligne : [ScholarVox](#page-1-2)
- 5 Méthodologie de la recherche [documentaire](#page-2-0) 5.1 Focus : évaluer [l'information](#page-2-1)
- 6 Doc en ligne : [Techniques](#page-2-2) de l'Ingénieur
- 7 Plagiat et [citation](#page-3-0)
- 8 Rédiger sa [bibliographie](#page-4-0)
- 9 [Questionnaire](#page-4-1) de satisfaction

## <span id="page-0-0"></span>Introduction

#### Cette **formation à la recherche documentaire** s'inscrit dans le cadre de **la L3 Pro AASNQ**

#### **Objectif des séances à la BU :**

- Connaitre l'environnement documentaire
- Trouver des documents dans Sherlock, ScholarVox et les techniques de l'ingénieur
- Evaluer l'information
- Citer ses sources en veillant à ne pas plagier

#### **Date des cours :**

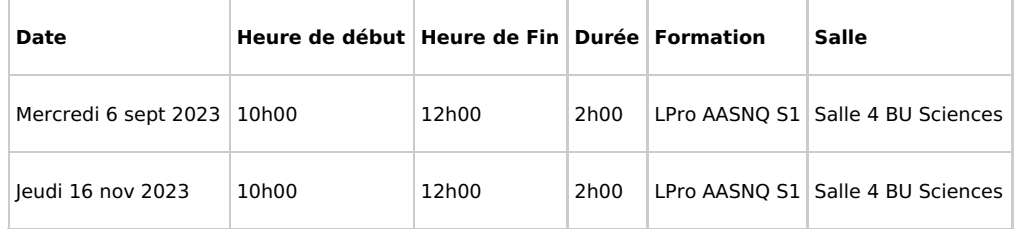

salle de formation n°4 à la BU Sciences

## **Contacts :**

- **[Valérie](mailto:valerie.roure@univ-lyon1.fr) Roure : formatrice**
- **Sabine Cacheux** : coordinatrice de formation

<span id="page-0-1"></span>Les BU de Lyon 1

## **Votre environnement documentaire** :

Retrouvez sur le **site web de la BU [Lyon1](http://portaildoc.univ-lyon1.fr/)** une mine [d'informations](https://portaildoc.univ-lyon1.fr/les-collections/explorer-par-themes/chimie-biochimie-652867.kjsp?RH=1464709310076) : les actualités, les collections (notamment une **sélection en chimie et biochimie et en [biologie](https://portaildoc.univ-lyon1.fr/les-collections/explorer-par-themes/biologie)**), les services, les formations (tutoriels, ateliers, ...), les infos pratiques, les pages [culturelles](http://portaildoc.univ-lyon1.fr/culture/), ...

Pour découvrir les ressources en langues (TOEIC, TEOFL, revues pour travailler la compréhension, ...), c'est sur [cette](https://portaildoc.univ-lyon1.fr/les-collections/explorer-par-themes/langues) page

Connaissez-vous bien le fonctionnement de vos BU ? Testez-vous grâce à ce [questionnaire](https://foad.univ-lyon1.fr/mod/h5pactivity/view.php?id=1203)

## Sherlock : toute la BU en 1 clic

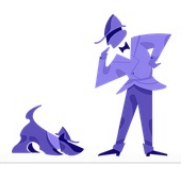

Sur le site web de la BU, **vous pouvez interroger [Sherlock](https://frama.link/sherlock-lyon1), le moteur de recherche des BU de Lyon1** !

Cet outil vous permettra d'accéder facilement à toute la documentation (en ligne ou papier) proposée par vos bibliothèques.

<span id="page-1-0"></span>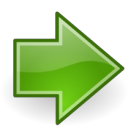

Pour découvrir les fonctionnalités principales, le tuto est **[par](https://clarolineconnect.univ-lyon1.fr/icap_lesson/view/9469/#/) là** !

#### Synthèse : [Sherlock,](https://clarolineconnect.univ-lyon1.fr/resource/open/file/5178248) pour quoi faire ?

Pour aller plus loin : Si vous cherchez un document qui n'est pas disponible à Lyon, vous interroger le chercher dans le **catalogue du Système Universitaire de [Documentation](http://www.sudoc.abes.fr/)** (le SUDOC), qui vous permettra de le localiser dans d'autres bibliothèques d'enseignement supérieur en France. Le service de **Prêt Entre [Bibliothèques](https://portaildoc.univ-lyon1.fr/les-services/obtenir-un-document-france-etranger-peb-/vous-appartenez-a-l-universite-lyon-1-ou-etes-inscrit-a-la-bu-lyon-1--736396.kjsp?RH=1464682130475)** de la BU vous permettra de le faire venir.

#### <span id="page-1-1"></span>A vous de jouer !

#### **Séance 1 : Sherlock répertorie les documents possédés et permet de les localiser**

#### **Où peut-on trouver ces documents à la BU ? Relevez la localisation exacte.**

Bourderioux A., Bourjot M., Lordel S., Riffault Valois L. Mémo visuel de chimie analytique. [s.l.] : Dunod, 2020. (Tout en fiches). ISBN : 978-2-10-080165-7.

Conte L. « The Chemistry of Olive Oil: an endless story: La chimie de l'huile d'olive: une histoire sans fin. » Oilseeds & Fats, Crops & Lipids [En ligne]. janvier 2020. Vol. 27, n°1, p. 1‑15

**La BU est-elle abonnée à la revue** Applied spectroscopy reviews

#### **Séance 2 : Sherlock permet aussi de faire des recherches sur un sujet.**

Pour une recherche efficace, il vous faut identifier des mots-clés. [Exemple](https://infotrack.unige.ch/lidentification-des-mots-cles-pertinents-pour-sa-question-de) en vidéo (Source : Infotrack, Unige)

**Cherchez des documents sur votre sujet dans Sherlock.** Notez vos remarques et difficultés.

## <span id="page-1-2"></span>Doc en ligne : ScholarVox

Une partie de la documentation en ligne de l'Université est **directement accessible depuis n'importe quel poste** relié à Internet.

**Il suffit de vous connecter avec vos identifiants Lyon1**. Focus sur :

**Scholarvox [\(Cyberlibris\)](http://unr-ra.scholarvox.com.docelec.univ-lyon1.fr/)** : bibliothèque numérique pluridisciplinaire qui permet un accès à des livres en texte intégral. On y trouve notamment de nombreux manuels Dunod, EDP Sciences... Une mine d'or !

Tutoriels :

## Méthodologie de la recherche documentaire

Une stratégie de recherche se construit et s'ajuste au fur et à mesure que les résultats s'affichent, en fonction de leur nombre **et de leur pertinence.**

**Consultez en détail la méthodologie de la recherche documentaire dans le tutorie[lDocAdHoc](https://clarolineconnect.univ-lyon1.fr/workspaces/69348/open/tool/home#/tab/-1spiralconnect.univ-lyon1.fr/webapp/course/course.html?id=6964740) :**

- **Je prépare ma [recherche](https://clarolineconnect.univ-lyon1.fr/icap_lesson/view/8832/#/je-prepare-ma-recherche-4)** : **délimiter son sujet** (analyse du sujet, [mots-clés](https://clarolineconnect.univ-lyon1.fr/icap_lesson/view/8832/#/les-mots-cles-1), définition et [traduction](https://clarolineconnect.univ-lyon1.fr/icap_lesson/view/8832/#/definition-et-traduction-1)...), **identifier ses besoins**

<span id="page-2-0"></span>(Connaître la variété de la documentation et les outils de recherche...)

Le choix des mots clés en [vidéo](https://infotrack.unige.ch/lidentification-des-mots-cles-pertinents-pour-sa-question-de) [Source : Infotrack, UNiGE]

Piste : vous pouvez vous aider du thésaurus [AGROVOC](http://www.fao.org/agrovoc/fr) pour travailler sur la terminologie dans le domaine de l'alimentation et connexes

- **Je collecte [l'information](https://clarolineconnect.univ-lyon1.fr/icap_lesson/view/8833/#/)** : **notamment les** principes [d'interrogation](https://clarolineconnect.univ-lyon1.fr/icap_lesson/view/8833/#/principes-dinterrogation-3) des bases de données (les opérateurs logiques, les index, la troncature, ...). Sélectionner les **documents pertinents et fiables** en utilisant les sources d'informations scientifiques adaptées.

## - **Je rédige ma [bibliographie](https://clarolineconnect.univ-lyon1.fr/icap_lesson/view/8834/#/je-redige-ma-bibliographie-1)**

**Synthèse : ajuster une [recherche](https://clarolineconnect.univ-lyon1.fr/resource/open/file/3029153)**

<span id="page-2-1"></span>Focus : évaluer l'information

**Quels critères pouvez-vous utiliser pour évaluer la qualité d'une page sur le web ?**

Un exemple en vidéo proposé par l'Université de Genève :

[InfoTrack](https://infotrack.unige.ch/les-criteres-de-qualite-dune-page-web) :: Les critères de qualité d'une page web

Questionnez les pages que vous avez trouvées : un autre exemple de grille [d'analyse](https://infotrack.unige.ch/application/files/5214/7374/7490/Doc_cap3.1_qualite_web.pdf)

#### **Comment juger de la pertinence d'une information ?**

Un exemple en vidéo proposé par l'Université de Genève

InfoTrack : Comment juger la pertinence de [l'information](https://infotrack.unige.ch/comment-juger-la-pertinence-de-linformation-trouvee) trouvée

Posez-vous les bonnes questions !

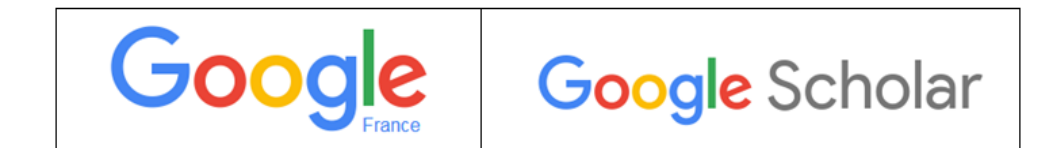

Vous connaissez Google... Au cours de vos recherches sur internet, pensez à vérifier la validité de l'information trouvée !

Voir **[ici](http://www.infosphere.uqam.ca/analyser-linformation/evaluer-un-site-web)** une **grille d'analyse** proposée par l'UQAM.

**Google [Scholar](http://docelec.univ-lyon1.fr/login?url=https://scholar.google.fr)** est un **moteur de recherche** qui permet d'effectuer des recherches sur des articles scientifiques, des thèses de type universitaires, citations ou encore des livres scientifiques.

Comment paramétrer Google Scholar pour savoir si les références trouvées sont accessibles en texte intégral (accès libre ou accès via les abonnements de la BU) ? Un simple [paramétrage](https://clarolineconnect.univ-lyon1.fr/resource/open/file/3039541) suffit !

D'autres infos sur les possibilités d'accès au texte intégral des articles scientifiques sont disponibles depuis la page [Bibliotheque](https://portaildoc.univ-lyon1.fr/les-collections/bibliotheque-en-ligne/) en ligne

**En vidéo** : les trucs et astuces à [connaitre](https://www.youtube.com/watch?v=Ifj_fkQsJbA) sur Google et Google Scholar

## <span id="page-2-2"></span>Doc en ligne : Techniques de l'Ingénieur

Une partie de la documentation en ligne de l'Université est **directement accessible depuis n'importe quel poste** relié à Internet.

**Il suffit de vous connecter avec vos identifiants Lyon1**. Focus sur :

**[Techniques](http://www.techniques-ingenieur.fr.docelec.univ-lyon1.fr/ressources-documentaires/) de l'ingénieur** est une base documentaire technique et scientifique **en français.** Vous y trouverez, entre autres, plus de **10 000 articles de référence**, complétés de données [bibliographiques](https://www-techniques-ingenieur-fr.docelec.univ-lyon1.fr/lexique.html) (publications de recherche, rapports de laboratoire, thèses,…) et un dictionnaire technique multilingue.

Présentation de la recherche d'articles de référence et de fiches pratiques :

Tous les tutos de formation aux [Techniques](https://portaildoc.univ-lyon1.fr/se-former/maitriser-les-bases-de-donnees/tutoriel-techniques-de-l-ingenieur-837429.kjsp?RH=1464343311241) de l'ingénieur sélectionnés par la BU

## <span id="page-3-0"></span>Plagiat et citation

## **Qu'est ce que le plagiat ?**

Le plagiat consiste à s'approprier, consciemment ou non, le travail d'une autre personne. C'est pourquoi le lecteur doit pouvoir différencier dans vos travaux ce qui est rédigé par vous-même des éléments empruntés à d'autres auteurs. Vous pouvez pour cela :

- **faire une citation**, en mettant entre guillemets et en italique un extrait du texte original ;
- **reformuler** avec vos propres mots (paraphrases) ce que vous avez retenu d'une source.

## **Comment éviter le plagiat ?**

#### **Dans les deux cas,** vous devez

préciser immédiatement dans le texte le **nom de l'auteur et la date de la référence**,

puis dans votre bibliographie finale, apporter des précisions supplémentaires, conformément aux règles utilisées dans votre établissement. Pour éviter le plagiat par inadvertance, nous vous conseillons, lors de vos recherches ou lectures, de garder une trace des références consultées. Citer correctement ses sources demande un peu temps : ne travaillez pas à la dernière minute !

#### **L'Université d'Angers met la question du plagiat en vidéo :**

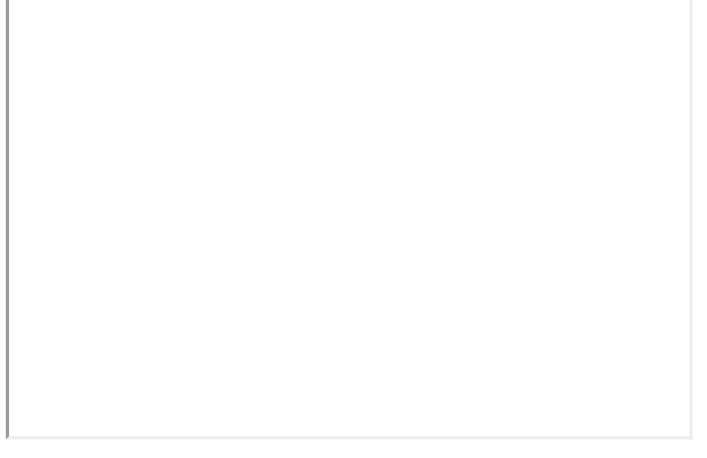

Quizz : c'est du [plagiat,](http://www.univ-angers.fr/fr/formation/anti-plagiat/c-est-quoi-le-plagiat.html) ou pas ? (Le quizz est optimisé pour Chrome et Firefox.)

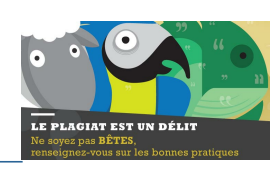

Pour en savoir plus, consultez le focus sur la prévention du plagiat à [l'Université](https://www.univ-lyon1.fr/focus/focus-sur-la-prevention-du-plagiat-a-l-universite-795785.kjsp?RH=M2R-0)

 $\mathcal{L}_\text{max}$ 

La présentation des références obéit à des styles de mise en forme qui peuvent différer, mais les éléments constitutifs **d'une référence sont constants et caractéristiques du type de document concerné.**

## <span id="page-4-0"></span>Rédiger sa bibliographie

Intro en vidéo : https://infotrack.unige.ch/les-standards-pour-la-redaction-dune-bibliographie [Source : Infotrack, Unige, 2016, consulté le 20/11/2020]

# zoterobib

**[Zoterobib](https://zbib.org/)** est un outil **libre et gratuit** qui permet de créer rapidement une **bibliographie** à partir d'une interface web : il vous aidera à **la mise en forme**. L'interface est en anglais.

Besoin d'aide ? Vous pouvez [télécharger](https://clarolineconnect.univ-lyon1.fr/resource/open/file/6354085) **ici** un tutoriel rédigé par la Bibliothèque Interuniversitaire de Santé (Université Paris Descartes), ou consulter la FAQ [Zoterobib](https://zbib.org/faq)

NB : Si vous devez rédiger un document long, il est préférable d'utiliser [Zotero](https://www.zotero.org/)

 $\mathcal{L}_\text{max}$ 

 $\mathcal{L}_\text{max}$ 

**Le moment venu, auto-évaluez votre biblio grâce à ce [document](https://clarolineconnect.univ-lyon1.fr/resource/open/file/6187895) !**

Pour aller plus loin : si vous devez rédiger un document long, vous pouvez utiliser un logiciel de gestion de références [bibliographiques,](https://www.zotero.org/) Zotero par exemple

## <span id="page-4-1"></span>Questionnaire de satisfaction

Merci de prendre quelques minutes pour compléter le questionnaire de satisfaction de cette formation !